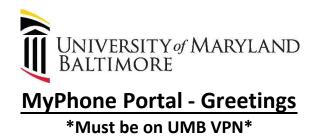

How to set up your greeting:

- 1. Log into your Myphone Portal via <u>https://umaryland.edu/myphone</u>
- 2. Click the Voicemail Tab

| cisco U | Inified Communi | cations Self Care Porta    |                             |                                                                 |
|---------|-----------------|----------------------------|-----------------------------|-----------------------------------------------------------------|
| Phones  | Voicernail      | IM & Availability          | General Settings            |                                                                 |
|         | rgs             | My Phone<br>Company Phones | es                          |                                                                 |
| Call f  | Forwarding      | These are the phones prov  | vided to you by your compan | y. You may set personal preferences for these in Phone Settings |

3. Under your Voicemail Options click Launch Voicemail Inbox button.

| ohoho U<br>cisco | Unified Communic | ations Self Care Port | al               |  |
|------------------|------------------|-----------------------|------------------|--|
| Phones           | Voicemail        | IM & Availability     | General Settings |  |
| Voice            | mail Optio       | ns                    |                  |  |

| ٣ | Voicemail Inbox                                                                          |
|---|------------------------------------------------------------------------------------------|
|   | Click this button to open a new tab to sign in to your Cisco Unity Connection Web Inbox. |
|   | Launch Voicemail Inbox                                                                   |
|   |                                                                                          |
|   |                                                                                          |
|   |                                                                                          |
|   |                                                                                          |
|   |                                                                                          |
|   |                                                                                          |

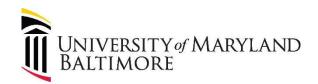

4. This will take you to a new page. Click the <u>Messaging Assistant link</u>.

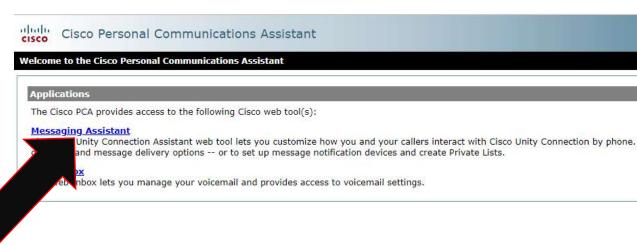

5. Click Greetings, then View Greetings

## cisco Personal Communications Assistant

|        |          |        | and the second second se | A COLORE ALPROPE |  |
|--------|----------|--------|----------------------------------------------------------------------------------------------------|------------------|--|
| Save 🚤 | View Gre | etings |                                                                                                    |                  |  |
| Jave   |          |        |                                                                                                    |                  |  |
|        |          |        |                                                                                                    |                  |  |

6. You can view all your different Voice Greetings here. You can enable them by selecting the check box and clicking Save. To EDIT, click on the Greeting Name (ex. Standard).

\*Alternate Greeting trumps Standard if selected. All other Greetings are based on Date/Time.\*

| essaging  | Assistant »                                                                                                    | Greetings  |                |                     |   |
|-----------|----------------------------------------------------------------------------------------------------|------------|----------------|---------------------|---|
| reference | s 🔻 Passi                                                                                                    | vords 🔻 C  | Greetings 👻 No | otification Devices | • |
| Save      | Selec                                                                                                    | t all rows | Clear selec    | ted rows            |   |
|           | the second second second second second second second second second second second second second second second se |            |                |                     |   |
|           |                                                                                                    |            |                |                     |   |
| Enabled   | Greeting                                                                                                    | End Date   | Video Source   | Audio Source        |   |
|           | Alternate                                                                                                    | None       | Blank          | System              |   |
|           | <u>Busy</u>                                                                                                    | None       | Blank          | System              |   |
|           | Internal                                                                                                    | None       | Blank          | System              |   |
|           | Closed                                                                                                    | None       | Blank          | System              |   |
| 1         | Standard                                                                                                    | None       | Blank          | System              |   |
|           | Holiday                                                                                                    | None       | Blank          | System              |   |

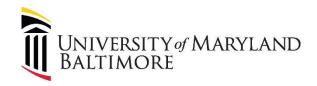

7. To record a Greeting click on the

icon. This will call your Desk Phone.

Once you pick up the line you will hear a BEEP. You can then record your full Greeting Message,

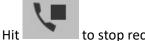

to stop recording.

You can listen to your message from your desk phone via the play button

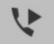

Once finished click under Callers Hear  $\rightarrow$  My Personal Recording and under Callers See  $\rightarrow$  My Personal Recording (You have the option to also use the generic "Record Your Message at the Tone" system prompt that would play after your My Personal Recording). Then Save.

| Pret | erences 👻                 | Passwords 👻                                                                                                    | Greetings 👻 | Notification Devices + | Contacts 👻 | Private Lists 🔻 | Hel |
|------|---------------------------|----------------------------------------------------------------------------------------------------|-------------|------------------------|------------|-----------------|-----|
|      | Save                      |                                                                                                    |             |                        |            |                 |     |
| St   | atus                      |                                                                                                    |             | Greeting Save          | d          |                 |     |
| 0    | Contraction of the second | I                                                                                                    |             |                        |            |                 |     |
| ۲    | Enabled                   | with no end da                                                                                                    | te and time |                        |            |                 |     |
| 0    | Conservation              | Contract of the second second se |             |                        |            |                 |     |
|      | and the second            | October V                                                                                                    | 31 • 2019   | ¥                      |            |                 |     |
|      | Time:                     | 10 v 30 v                                                                                                    | AM •        |                        |            |                 |     |
| Ca   | llers Hea                 | r                                                                                                    |             |                        |            |                 |     |
| ۲    | My Pers                   | onal Recording                                                                                                    |             |                        |            |                 |     |
|      | (                         | 1                                                                                                    | -           |                        |            | 1.              |     |
|      | 1                         |                                                                                                    |             |                        | 13         | Volum           | e   |
|      |                           |                                                                                                    |             | • NE                   | 1.         | O 1x            | 0   |
|      | *                         | Number or U                                                                                                    | RI 🖌        | 4                      |            | Speed           |     |
|      | Svetom                    | Default Greeting                                                                                                    |             |                        |            |                 |     |
| 0    | Nothing                   | Default Oreeling                                                                                                    | 3           |                        |            |                 |     |
|      |                           |                                                                                                    |             |                        |            |                 |     |
|      |                           |                                                                                                    |             |                        |            |                 |     |